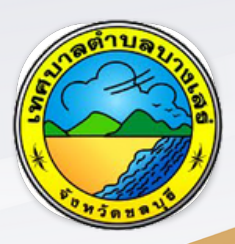

# คู่มือประชาชน ศูนย์บริการจุดเดียวเบ็ดเสร็จ ONE STOP SERVICE เทศบาลตำ บลบางเสร่

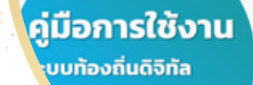

สำ นักงานเทศบาลตำ บลบางเสร่ 99 หมู่ที่ 2 ต.บางเสร่ อ.สัตหีบ จ.ชลบุรี 20180

การใช้ง ช้ านระบบ ONE STOPSERVICE (OSS)

1.เมนูจุดบริการจุดเดียวเบ็ด บ็ เสร็จของ B-Buddy Bangsaray E-Service

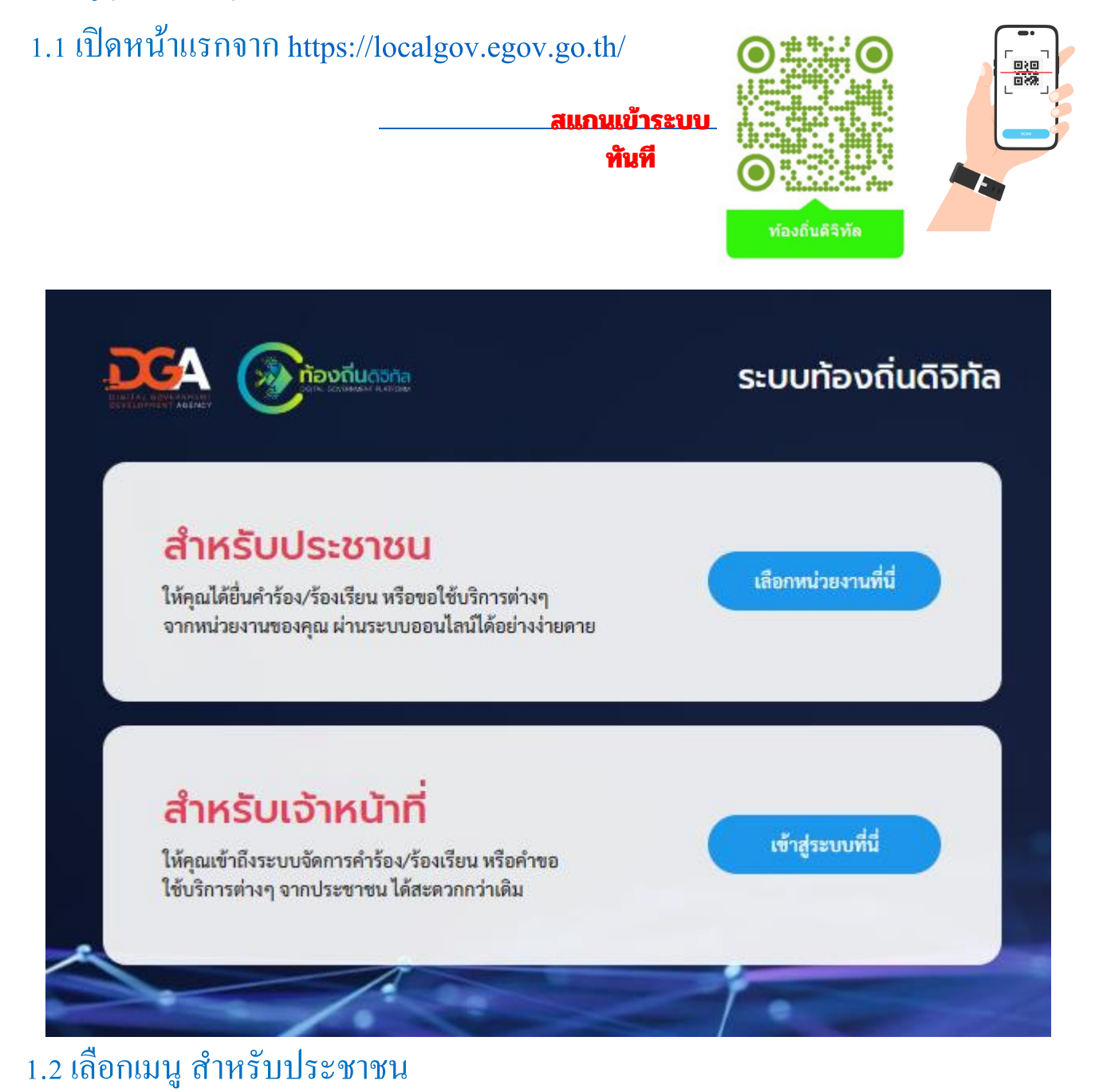

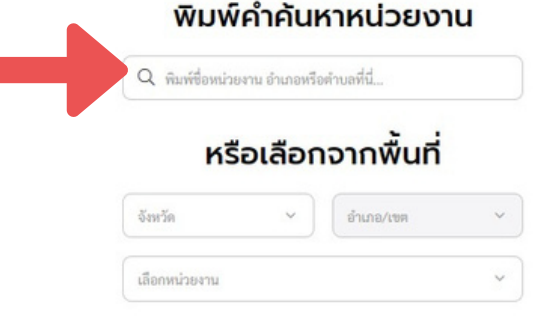

1.3 พิมพ์เ พ์ ลือกหน่วยงาน

" เทศบาลตา บลบางเสร่"

# 1.4กดเลือกเมนู ศูนย์บ ย์ ริการจุดเดียวเบ็ด บ็ เสร็จ

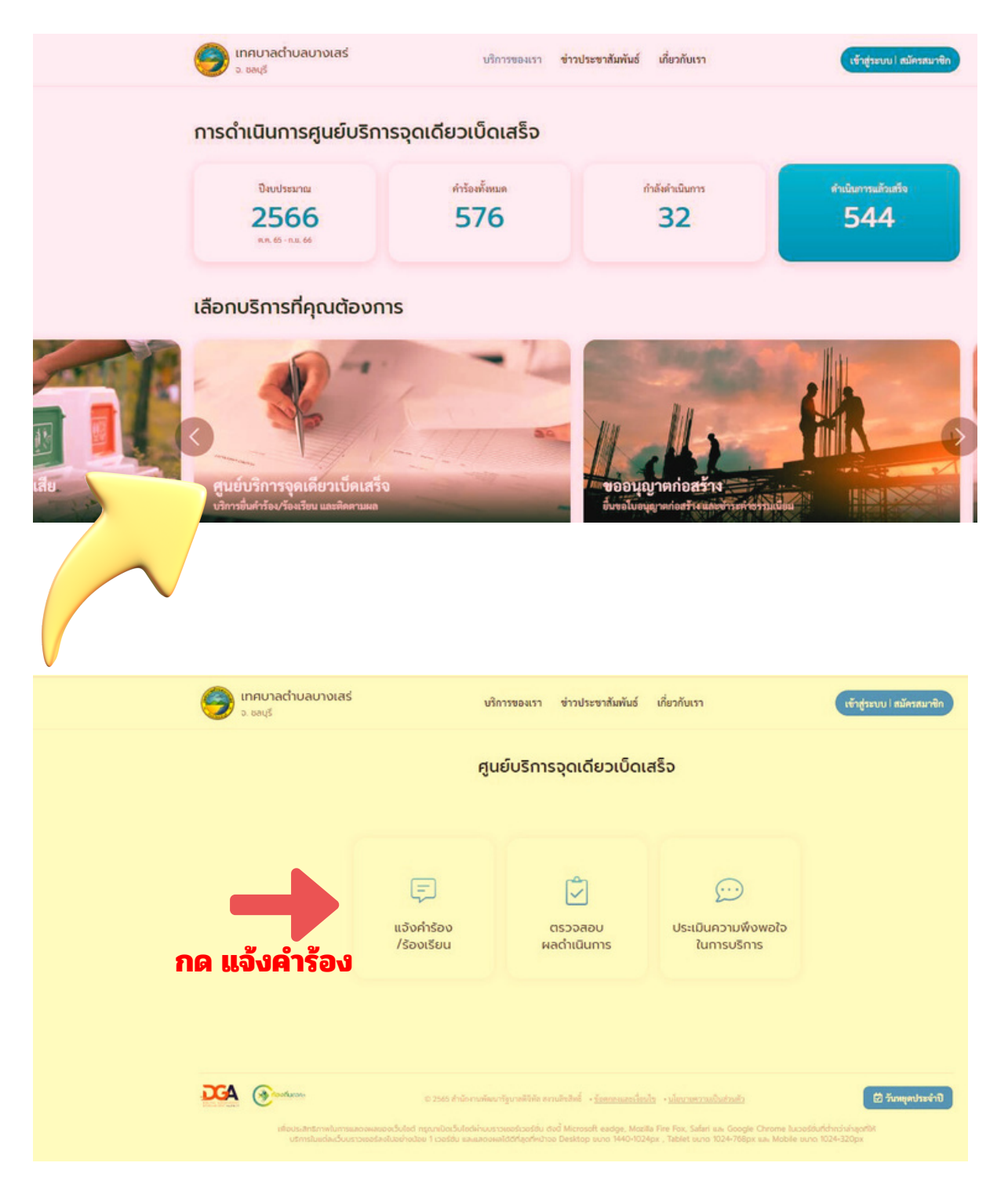

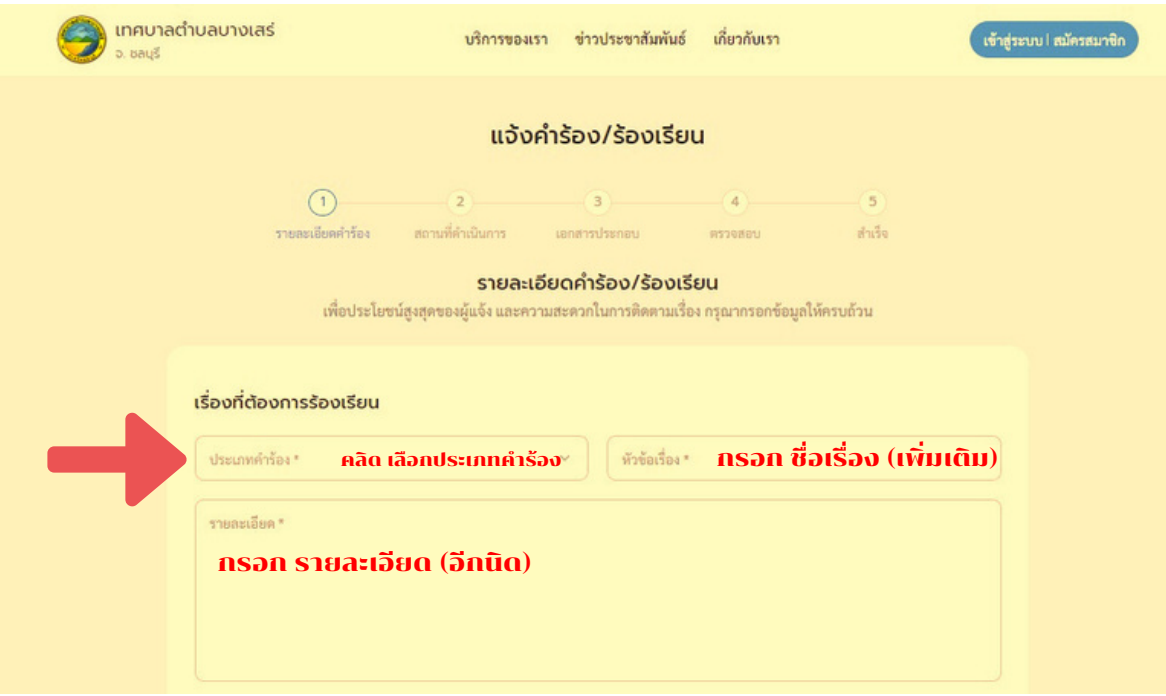

**1.5 ทริป ทางลัด ในการเ ลั ข้าสู่ระบบ OSS หน้าคาร้องทุุกข์ ร้องเรียน หรือขอความช่วยเหลือ**

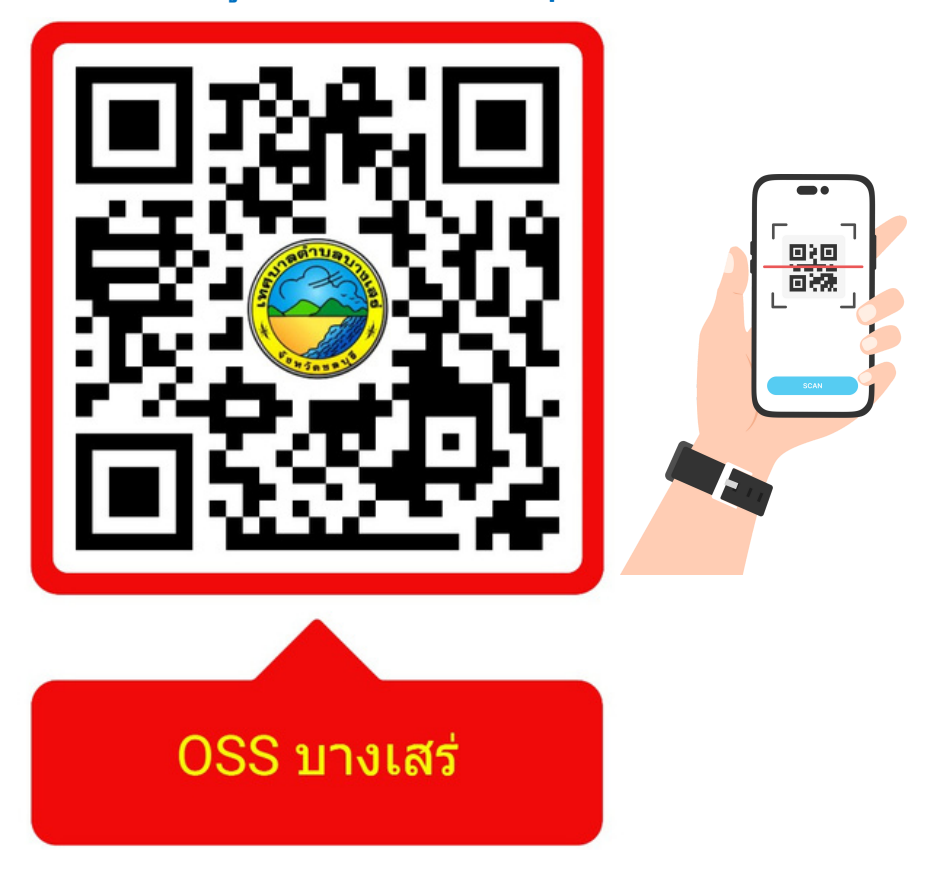

**วิธีวิธีดำ เนินการ ใช้โทรศัพท์ Smart Phone สแกน QR Code นี้จะนี้ ผ่านทางหน้าแรกเข้าสู่หน้า คำ ร้องตามภาพด้านบนนี้**

### **1.6 กดเลือกประเภทคาร้องเรียน แล้วเพิ่มเ พิ่ ติมรายละเ ติ อียดใน อี ช่องหัวข้อเรื่อง แล้วใส่ข้อมููล** ผู้ร้องเรียนตามที่กำหนด (ยกเว้นเลขประจาตัว 13 หลัก)

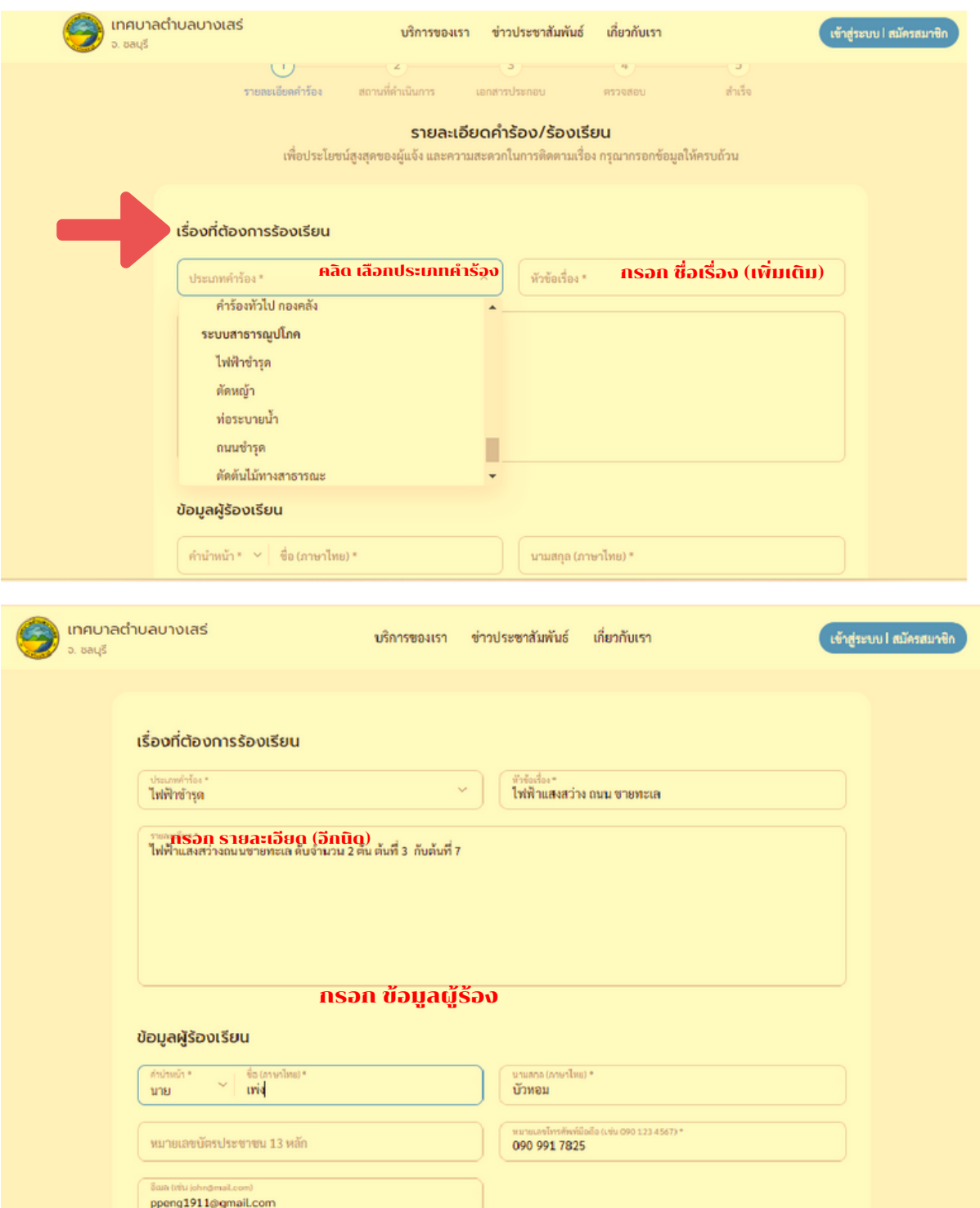

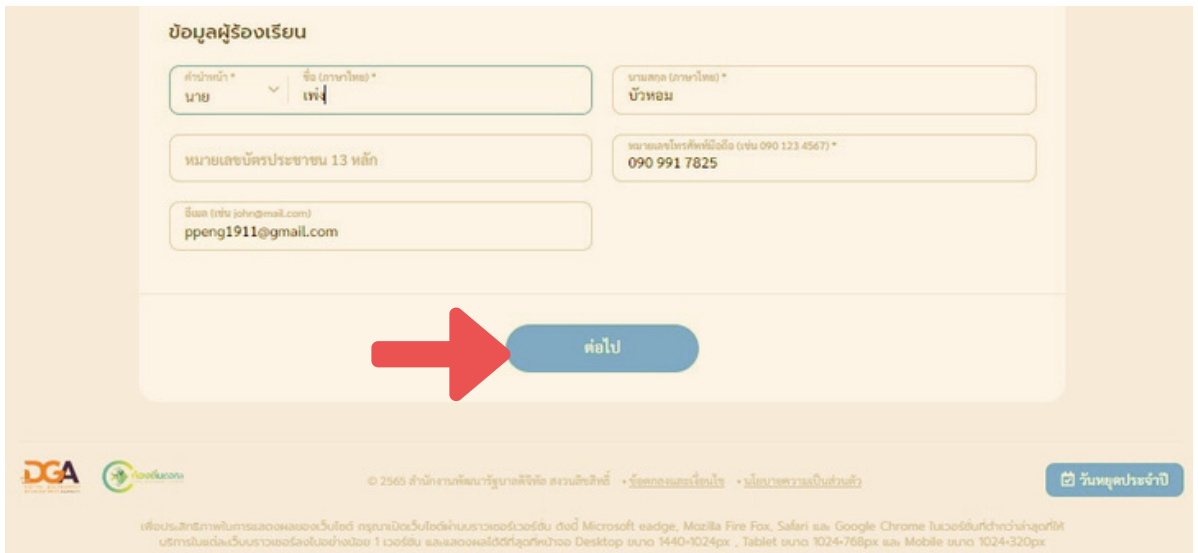

## 1.7 เพิ่มสถานที่ตั้ง เพิ่มเติม (ถ้ามี) พร้อมใส่พิกัดสถานที่โดยลากหมุดวางที่พิกัด หรือ **พิมพิพ์ ค้นหา แล้วคลิกลิต่อไป ตามรูปภาพที่แสดง ที่**

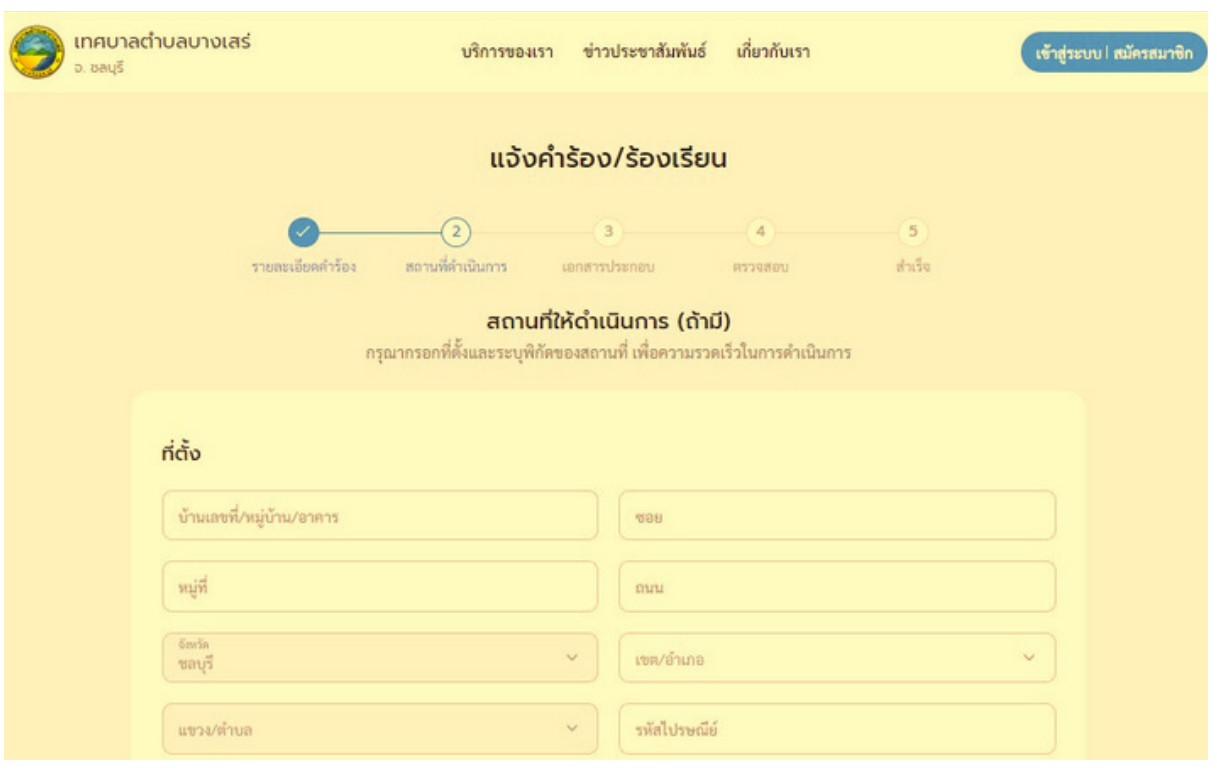

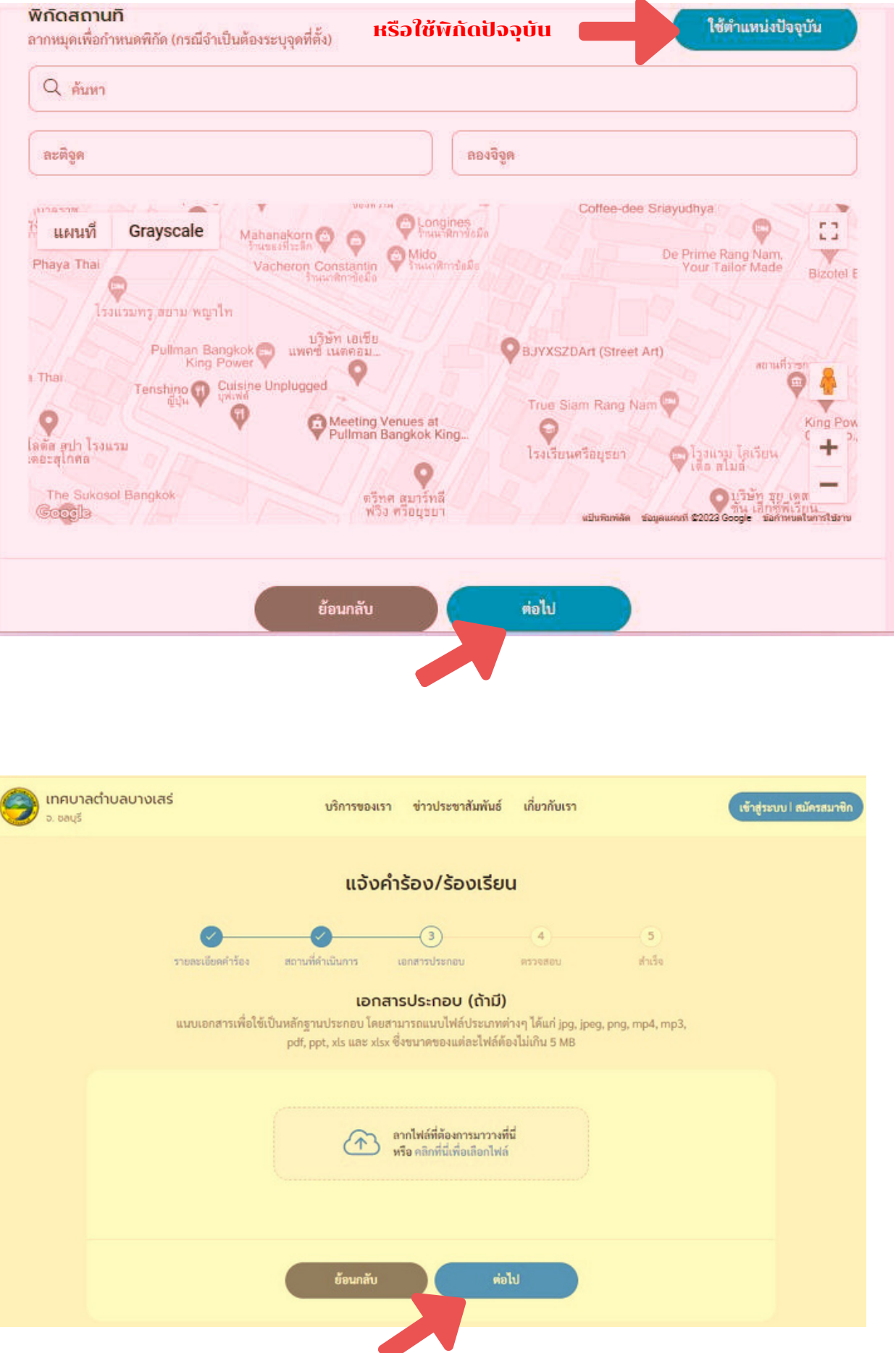

# **1.8 ตรวจสอบข้อมูลเพื่อส่งเรื่อง ถูกต้อง กด "ส่งเรื่อง" ต่อไป**

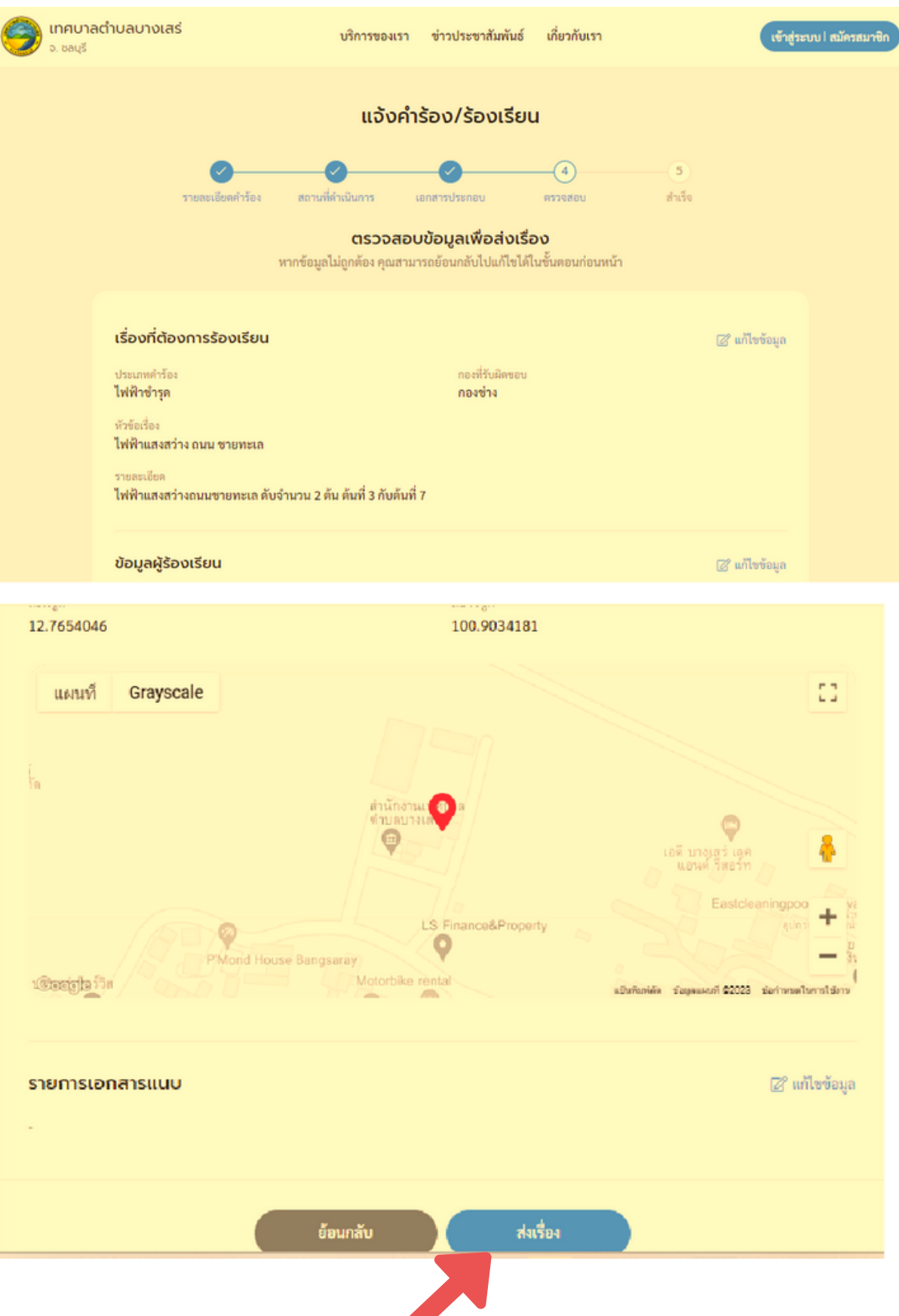

#### **1.9 กด ยืนยันยั การเพิ่ม พิ่ คำ ร้อง/ร้องเรียน**

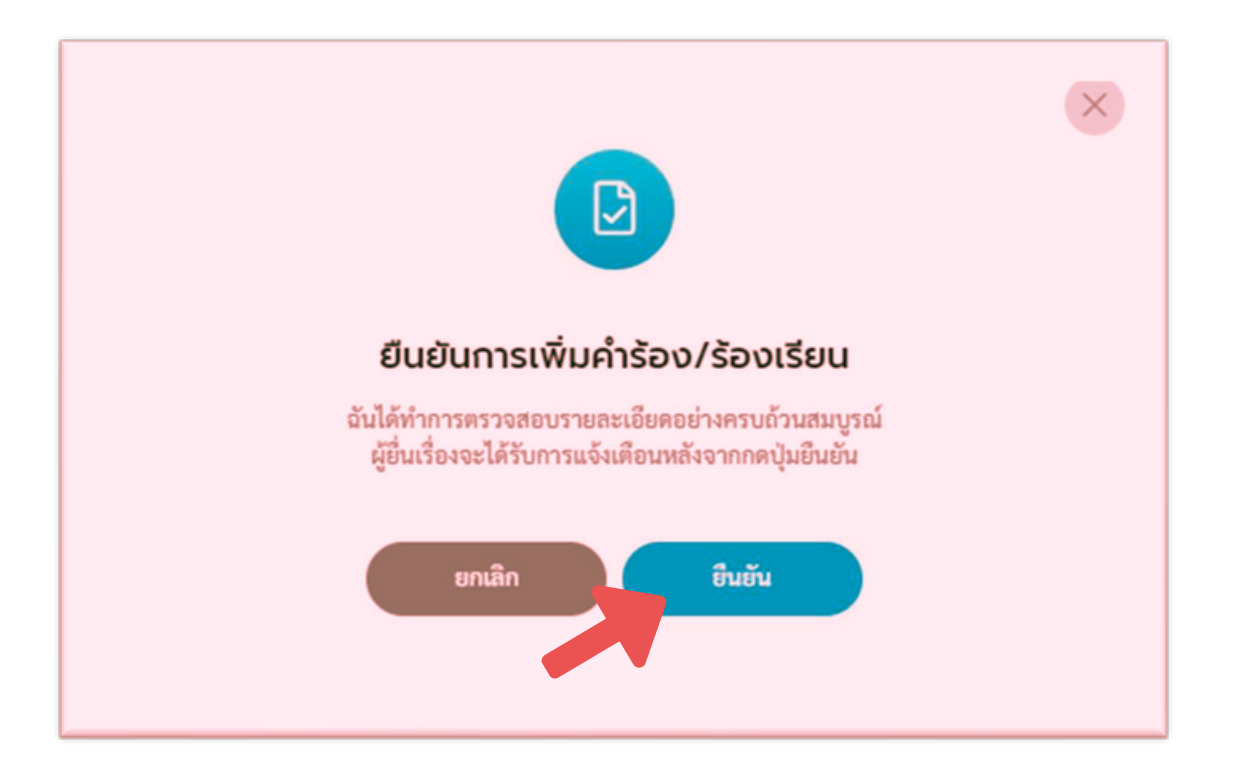

#### **1.10 แจ้งคำ ร้อง/ร้องเรียน ทำ รายการแล้วเสร็จ พร้อม พิมพิพ์คำ ร้องนี้ ได้หากต้องการ**

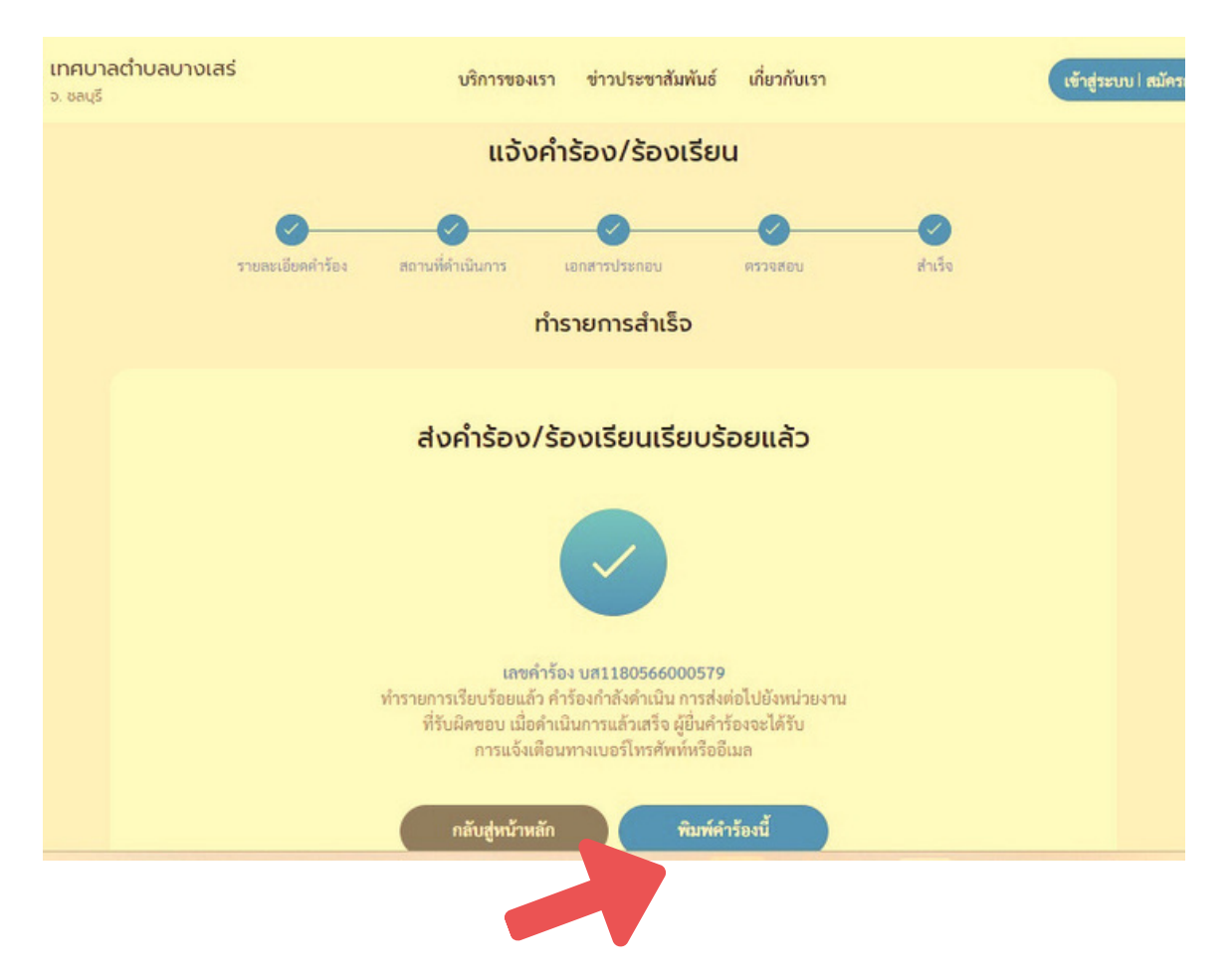

#### **1.11 คำ ร้องที่แสดงในระบบ OSS และสามารถ ที่ พิมพิพ์ออกได้**

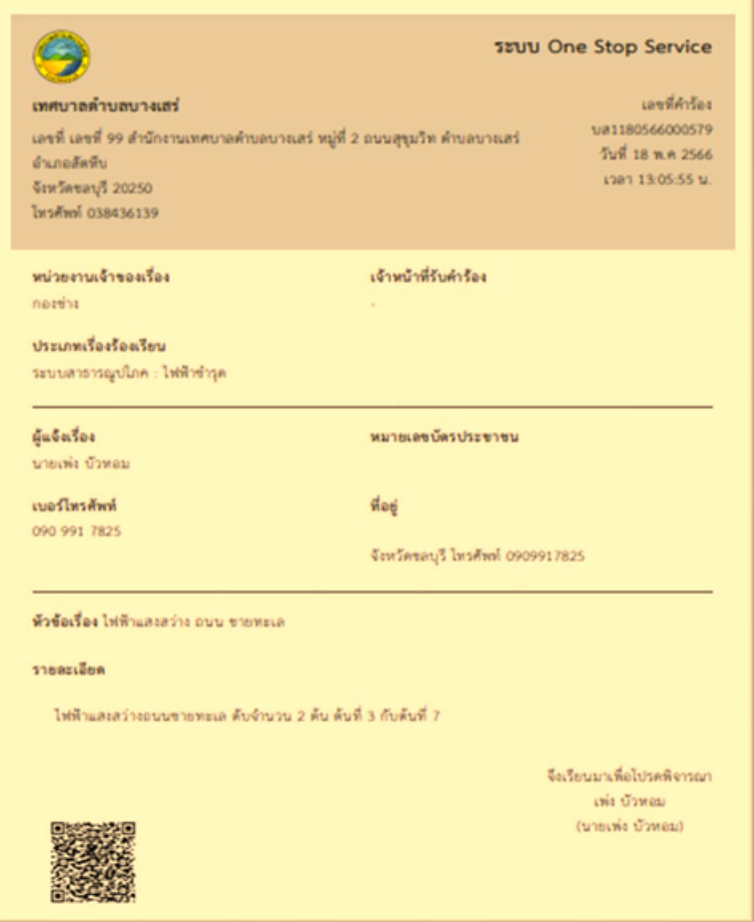

**1.12 ระบบตรวจสอบ และติดตามผลการ ติ ดำ เนินการ โดย กด "ตรวจสอบผลการดำ เนินการ"**

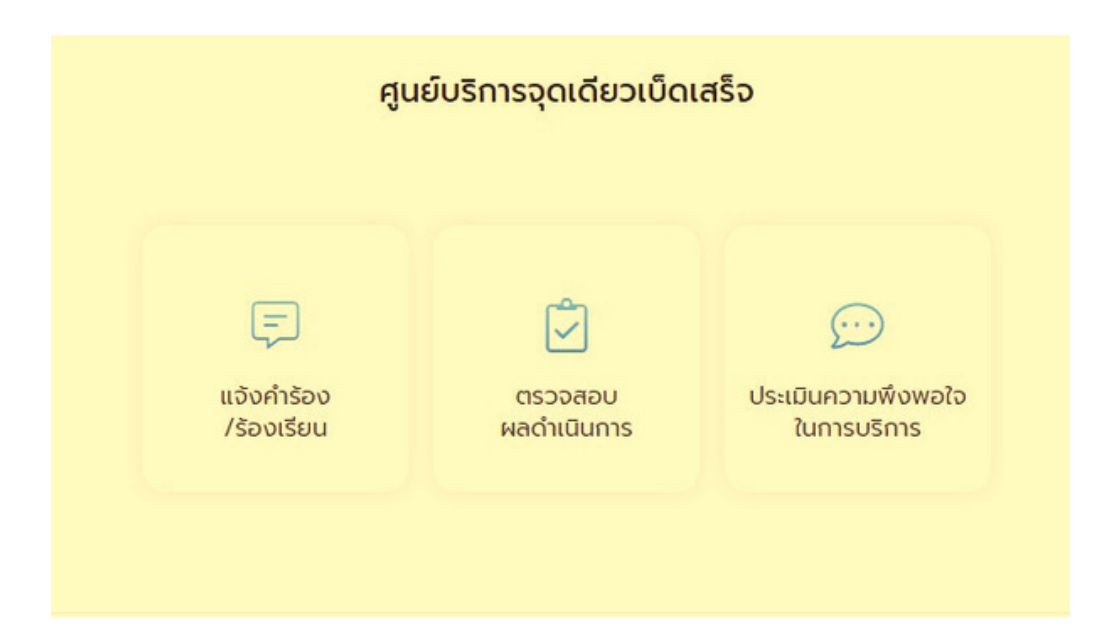

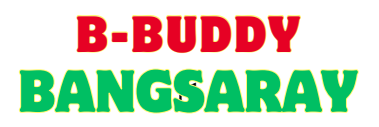

#### **1.13 กรอกเลขที่คำ ที่คำร้อง และกรอกเบอร์โทรศัพท์ 4 ตัวตัสุดท้าย กด "ค้นหา"**

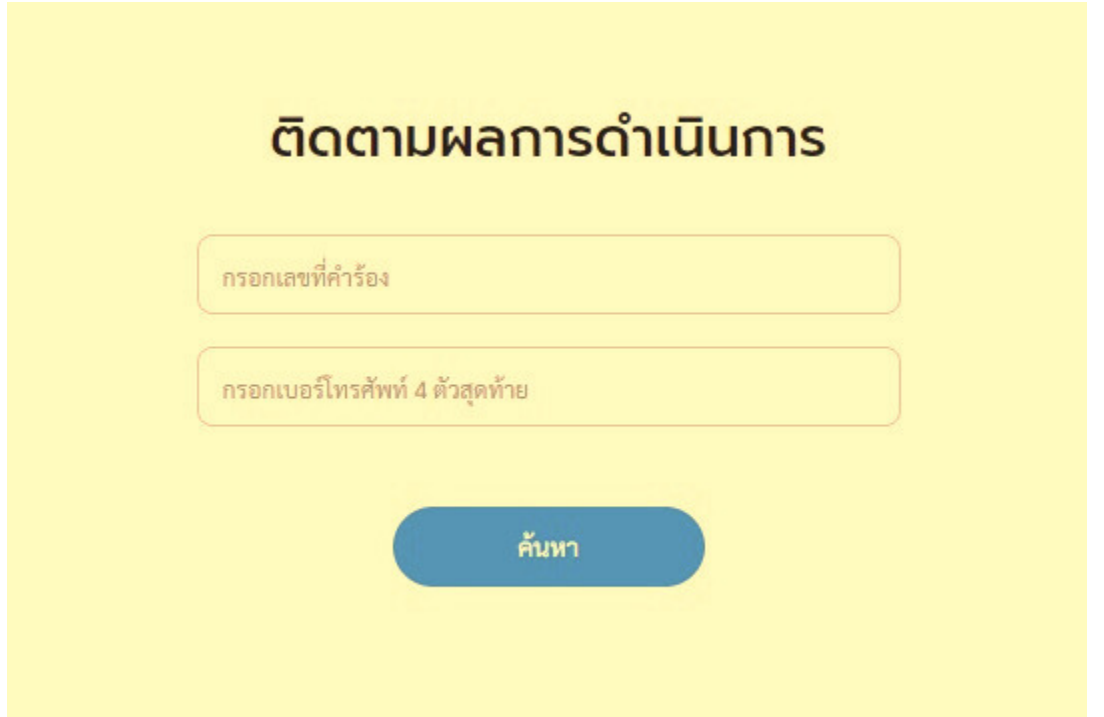

**1.14 การประเมินความ มิ พึงพอใจในการบ พึ ริการ กด "ประเมินความ มิ พึงพอใจในการบ พึ ริการ"**

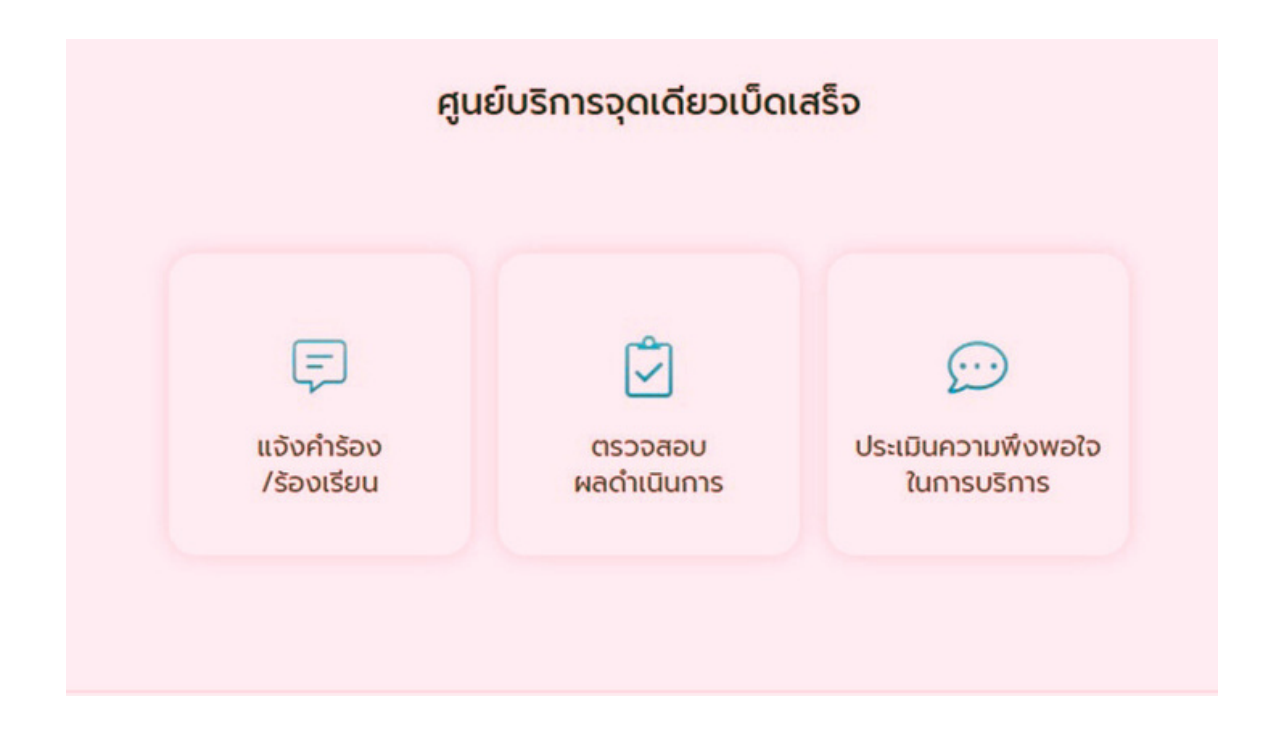

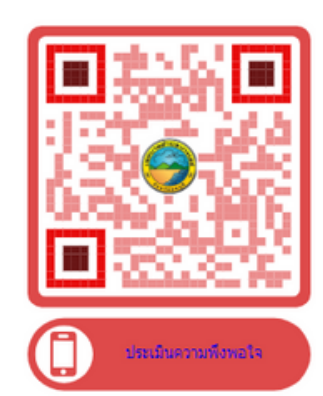

# **สแกน QR-Code ประเมินได้ทันที**

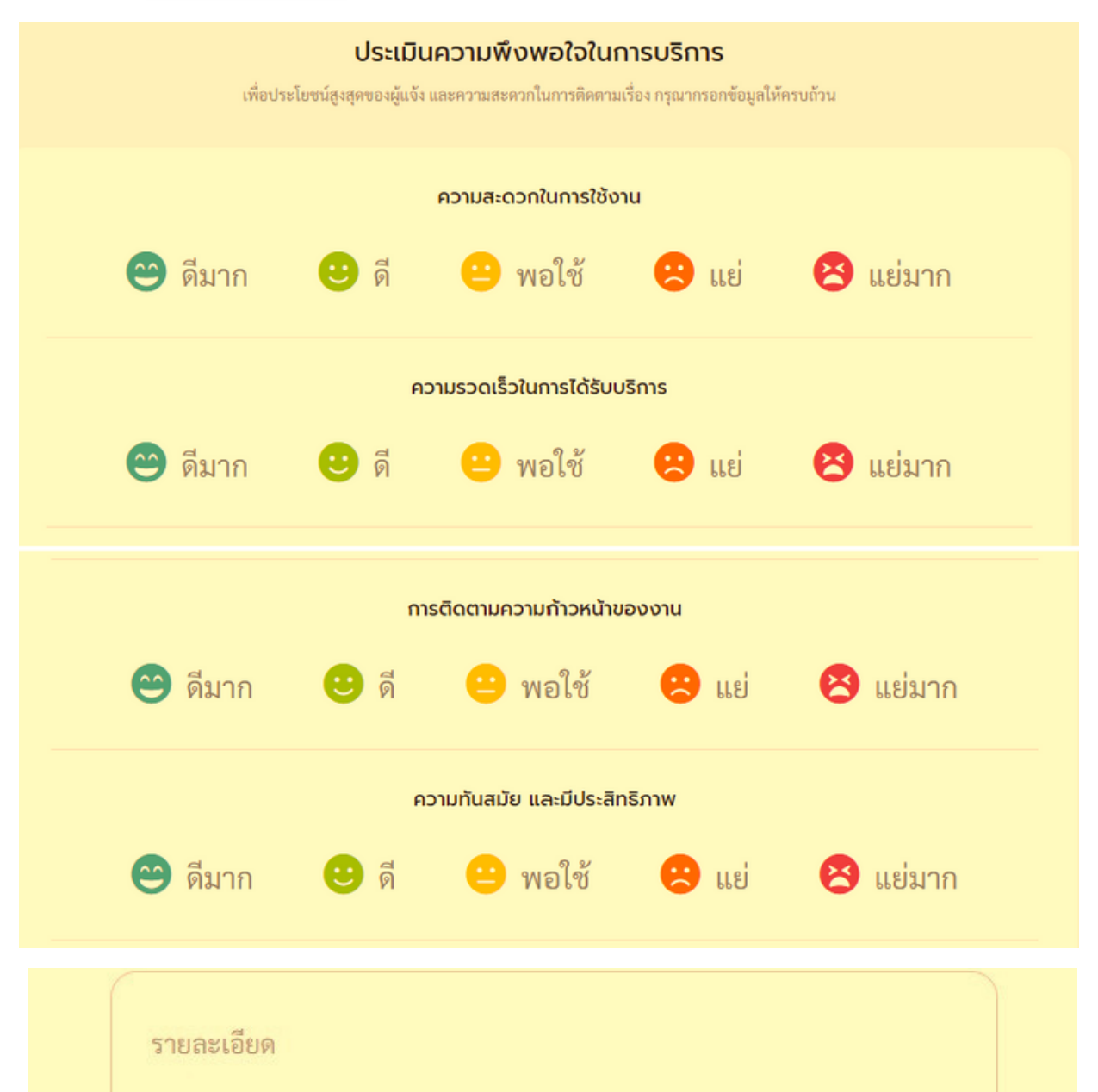

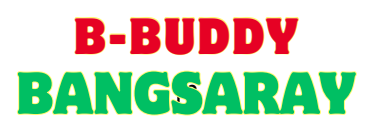

#### **1.15 การแจ้งเตือนคำ ร้อง ทาง SMS ของโทรศัพท์ผู้ร้องทุกข์/ร้องเรียน**

# คำร้อง BS1161265000019 ของ คุณ ดำเนินการเรียบร้อย แล้ว ตรวจสอบผลที่ txm.co/2jS0vx

06:44

วันศุกร์ที่ 20 มกราคม

้เลขที่คำร้องของคุณคือ BS1200166000071 ิตรวจสอบผลที่ <u>txm.co/</u> 84cKyD

04:58

#### **1.17การแจ้งเตือนทาง LINE ของเจ้าหน้าที่ที่ ที่รั ที่ รับผิดผิชอบ ในคำ ร้องทุกข์/ร้องเรียน**

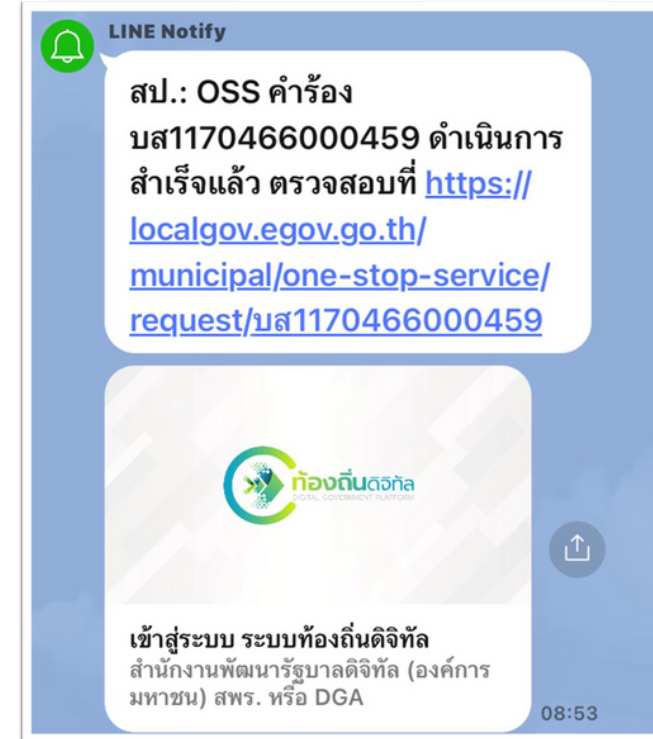

#### **1.16 การแจ้งเตือนทาง E-Mail**

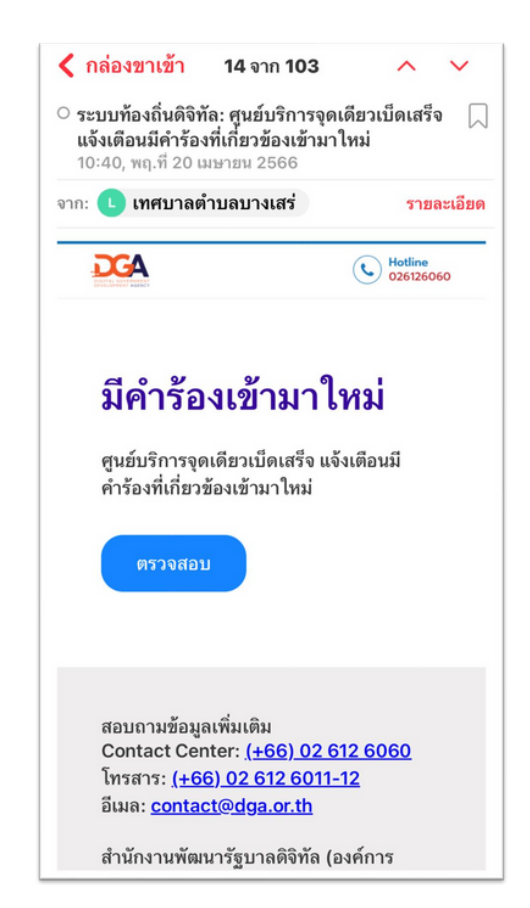

#### **1.18 การแจ้งเตือนของคำ ร้องทั้งหมด ทั้ ต่อผู้บริหารเทศบาล ในการติดตามการป ติ ฏิบัฏิ ติงาน ติ**

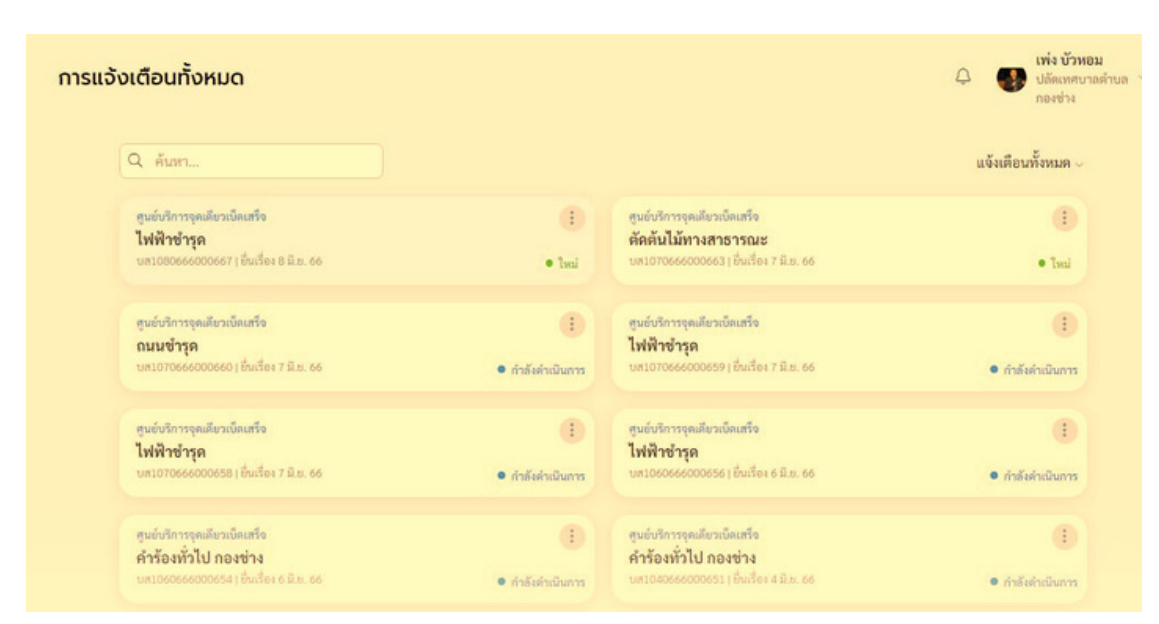

# **บางเสร่อุ่น อุ่ ใจ ด้วย E-Service**

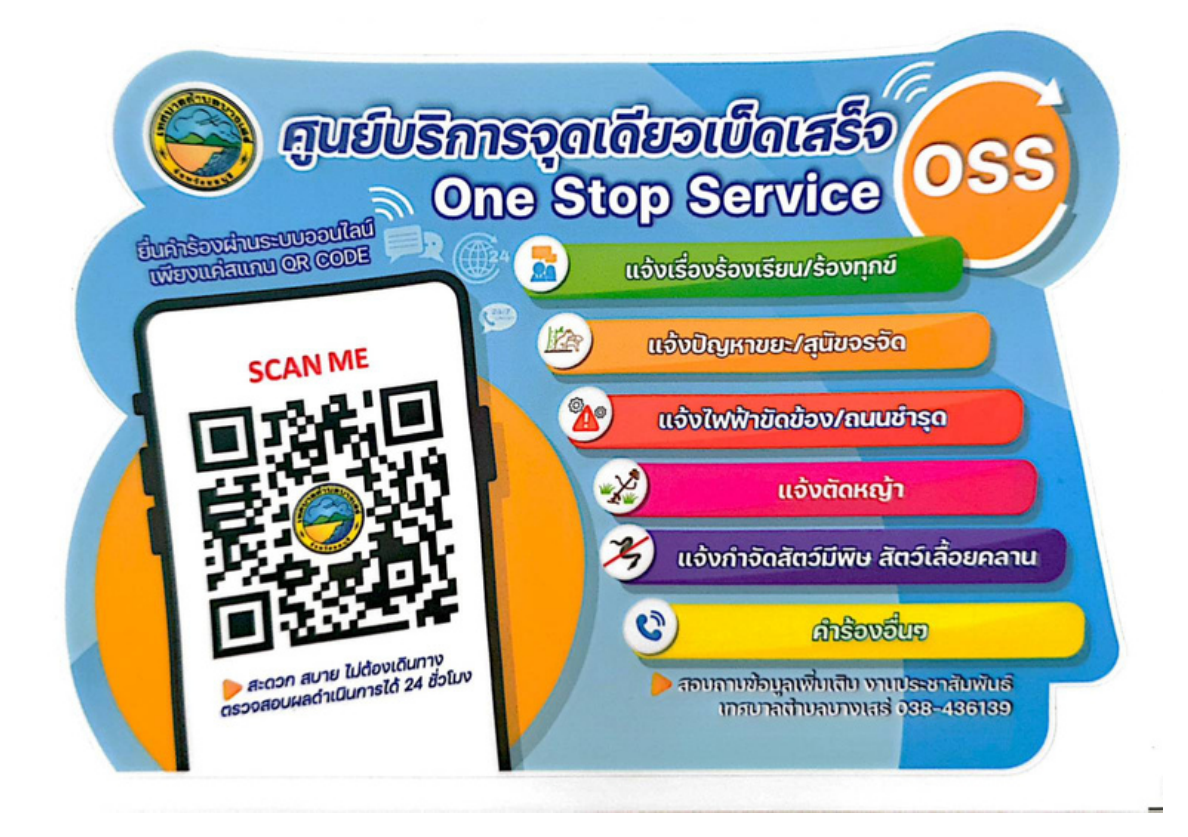

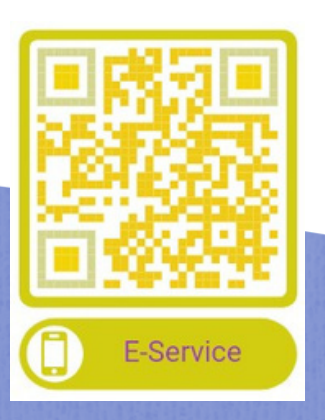